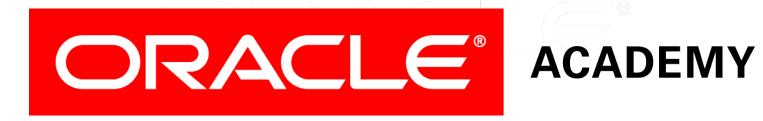

# Database Programming with PL/SQL

2-5
Writing PL/SQL Executable Statements

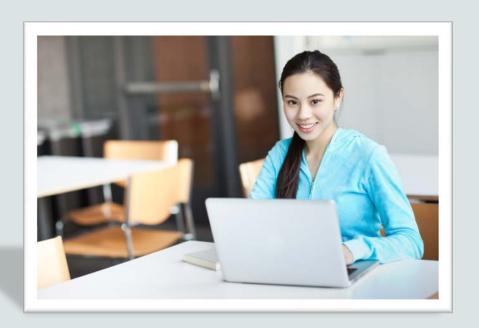

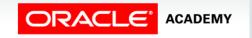

#### Objectives

This lesson covers the following objectives:

- Construct accurate variable assignment statements in PL/SQL
- Construct accurate statements using built-in SQL functions in PL/SQL
- Differentiate between implicit and explicit conversions of data types
- Describe when implicit conversions of data types take place
- List the drawbacks of implicit data type conversions
- Construct accurate statements using functions to explicitly convert data types
- Construct statements using operators in PL/SQL

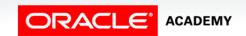

#### Purpose

- We've introduced variables and identifiers.
- In this lesson, you build your knowledge of the PL/SQL programming language by writing code to assign variable values.
- These values can be literals or values returned by a function.
- SQL provides a number of predefined functions that you can use in SQL statements.
- Most of these functions are also valid in PL/SQL expressions.

#### Assigning New Values to Variables

 Character and date literals must be enclosed in single quotation marks.

```
v_name := 'Henderson';
v_start_date := '12-Dec-2005';
```

Statements can continue over several lines.

```
v_quote := 'The only thing that we can know is that we know
nothing and that is the highest flight of human reason.';
```

• Numbers can be simple values or scientific notation (2E5 meaning 2x10 to the power of 5 = 200,000).

```
v_my_integer := 100;
v_my_sci_not := 2E5;
```

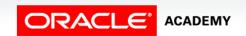

## SQL Functions in PL/SQL

- You are already familiar with functions in SQL statements.
- For example:

```
SELECT LAST_DAY(SYSDATE)
FROM DUAL;
```

- You can also use these functions in PL/SQL procedural statements.
- For example:

```
DECLARE
  v_last_day DATE;
BEGIN
  v_last_day := LAST_DAY(SYSDATE);
  DBMS_OUTPUT.PUT_LINE(v_last_day);
END;
```

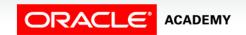

## SQL Functions in PL/SQL

- Functions available in procedural statements:
  - Single-row character
  - Single-row number
  - Date
  - Data-type conversion
  - Miscellaneous functions
- Not available in procedural statements:
  - DECODE
  - Group functions

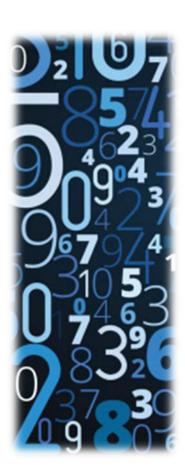

#### **Character Functions**

Valid character functions in PL/SQL include:

| ASCII   | LENGTH  | RPAD   |
|---------|---------|--------|
| CHR     | LOWER   | RTRIM  |
| CONCAT  | LPAD    | SUBSTR |
| INITCAP | LTRIM   | TRIM   |
| INSTR   | REPLACE | UPPER  |

- This is not an exhaustive list.
- Refer to the Oracle documentation for the complete list.

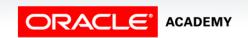

#### **Examples of Character Functions**

Get the length of a string:

```
-- get the length of the string in prod_description
v_desc_size:= LENGTH(v_prod_description);
```

Convert the name of the country capitol to upper case:

```
v_capitol_name:= UPPER(v_capitol_name);
```

Concatenate the first and last names:

```
v_emp_name:= v_first_name||' '||v_last_name;
```

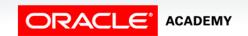

#### Number Functions

Valid number functions in PL/SQL include:

| ABS  | EXP   | ROUND |
|------|-------|-------|
| ACOS | LN    | SIGN  |
| ASIN | LOG   | SIN   |
| ATAN | MOD   | TAN   |
| COS  | POWER | TRUNC |

- This is not an exhaustive list.
- Refer to the Oracle documentation for the complete list.

#### **Examples of Number Functions**

Get the sign of a number:

```
DECLARE
  v_my_num BINARY_INTEGER := -56664;
BEGIN
  DBMS_OUTPUT_LINE(SIGN(v_my_num));
END;
```

Round a number to 0 decimal places:

```
DECLARE
  v_median_age NUMBER(6,2);
BEGIN
  SELECT median_age INTO v_median_age
    FROM countries WHERE country_id = 27;
  DBMS_OUTPUT_LINE(ROUND(v_median_age,0));
END;
```

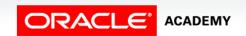

#### **Date Functions**

Valid date functions in PL/SQL include:

| ADD_MONTHS         | MONTHS_BETWEEN |
|--------------------|----------------|
| CURRENT_DATE       | ROUND          |
| CURRENT_TIMESTA MP | SYSDATE        |
| LAST_DAY           | TRUNC          |

- This is not an exhaustive list.
- Refer to the Oracle documentation for the complete list.

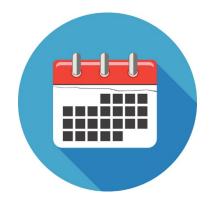

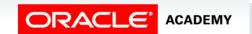

#### **Examples of Date Functions**

Add months to a date:

```
DECLARE
  v_new_date    DATE;
  v_num_months NUMBER := 6;

BEGIN
  v_new_date := ADD_MONTHS(SYSDATE, v_num_months);
  DBMS_OUTPUT.PUT_LINE(v_new_date);

END;
```

Calculate the number of months between two dates:

```
DECLARE
  v_no_months PLS_INTEGER := 0;
BEGIN
  v_no_months := MONTHS_BETWEEN('31-Jan-2006','31-May-2005');
  DBMS_OUTPUT_LINE(v_no_months);
END;
```

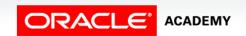

#### Data-Type Conversion

- In any programming language, converting one data type to another is a common requirement.
- PL/SQL can handle such conversions with scalar data types.
- Data-type conversions can be of two types:
  - Implicit conversions
  - Explicit conversions

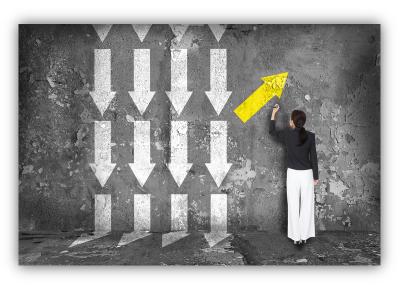

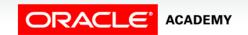

#### Implicit Conversions

- In implicit conversions, PL/SQL attempts to convert data types dynamically if they are mixed in a statement.
- Implicit conversions can happen between many types in PL/SQL, as illustrated by the following chart.

|             | DATE | LONG | NUMBER | PLS_INTEGER | VARCHAR2 |
|-------------|------|------|--------|-------------|----------|
| DATE        | N/A  | X    |        |             | X        |
| LONG        |      | N/A  |        |             | x        |
| NUMBER      |      | x    | N/A    | X           | X        |
| PLS_INTEGER |      | X    | x      | N/A         | x        |
| VARCHAR2    | x    | X    | х      | x           | N/A      |

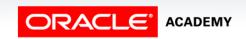

#### Example of Implicit Conversion

- In this example, the variable v\_sal\_increase is of type VARCHAR2.
- While calculating the total salary, PL/SQL first converts v\_sal\_increase to NUMBER and then performs the operation.
- The result of the operation is the NUMBER type.

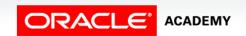

#### Drawbacks of Implicit Conversions

At first glance, implicit conversions might seem useful; however, there are several drawbacks:

- Implicit conversions can be slower.
- When you use implicit conversions, you lose control over your program because you are making an assumption about how Oracle handles the data.
- If Oracle changes the conversion rules, then your code can be affected.
- Code that uses implicit conversion is harder to read and understand.

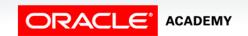

#### Drawbacks of Implicit Conversions

#### Additional drawbacks:

- Implicit conversion rules depend upon the environment in which you are running.
  - For example, the date format varies depending on the language setting and installation type.
  - Code that uses implicit conversion might not run on a different server or in a different language.
- It is strongly recommended that you **AVOID** allowing SQL or PL/SQL to perform implicit conversions on your behalf.
- You should use conversion functions to guarantee that the right kinds of conversions take place.

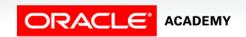

#### Drawbacks of Implicit Conversions

- It is the programmer's responsibility to ensure that values can be converted.
- For instance, PL/SQL can convert the CHAR value '02-Jun-1992' to a DATE value, but cannot convert the CHAR value 'Yesterday' to a DATE value.
- Similarly, PL/SQL cannot convert a VARCHAR2 value containing alphabetic characters to a NUMBER value.

| Valid? | Statement                                    |
|--------|----------------------------------------------|
| Yes    | <pre>v_new_date DATE := '02-Jun-1992';</pre> |
| No     | <pre>v_new_date DATE := 'Yesterday';</pre>   |
| Yes    | <pre>v_my_number NUMBER := '123';</pre>      |
| No     | <pre>v_my_number NUMBER := 'abc';</pre>      |

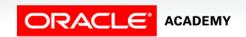

#### **Explicit Conversions**

- Explicit conversions convert values from one data type to another by using built-in functions.
- Examples of conversion functions include:

| TO_NUMBER()   | ROWIDTONCHAR() |
|---------------|----------------|
| TO_CHAR()     | HEXTORAW()     |
| TO_CLOB()     | RAWTOHEX()     |
| CHARTOROWID() | RAWTONHEX()    |
| ROWIDTOCHAR() | TO_DATE()      |

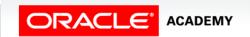

#### **Examples of Explicit Conversions**

TO\_CHAR

```
BEGIN
   DBMS_OUTPUT.PUT_LINE(TO_CHAR(SYSDATE,'Month YYYY'));
END;
```

• TO\_DATE

```
BEGIN
   DBMS_OUTPUT.PUT_LINE(TO_DATE('April-1999','Month-YYYY'));
END;
```

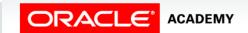

#### **Examples of Explicit Conversions**

• TO\_NUMBER

```
DECLARE
  v_a VARCHAR2(10) := '-123456';
  v_b VARCHAR2(10) := '+987654';
  v_c PLS_INTEGER;
BEGIN
  v_c := TO_NUMBER(v_a) + TO_NUMBER(v_b);
  DBMS_OUTPUT.PUT_LINE(v_c);
END;
```

#### Data Type Conversion Examples

Example #1

```
v_date_of_joining DATE := '02-Feb-2014';
```

Example #2

```
v_date_of_joining DATE := 'February 02, 2014';
```

Example #3

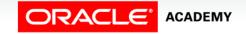

# Operators in PL/SQL

The operations within an expression are performed in a particular order depending on their precedence (priority).

- Logical
- Arithmetic
- Concatenation
- Parentheses to control the order of operations
- Exponential operator (\*\*)

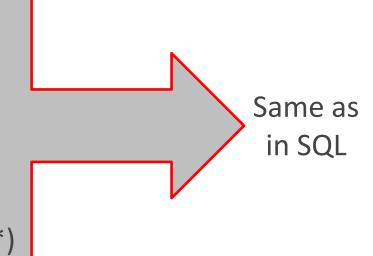

# Operators in PL/SQL

The following table shows the default order of operations from high priority to low priority:

| Operator                                                    | Operation                            |
|-------------------------------------------------------------|--------------------------------------|
| **                                                          | Exponentiation                       |
| +, -                                                        | Identity, negation                   |
| *, /                                                        | Multiplication, division             |
| +, -,                                                       | Addition, subtraction, concatenation |
| =, <, >, <=, >=, <>, !=, ~=, ^=, IS NULL, LIKE, BETWEEN, IN | Comparison                           |
| NOT                                                         | Logical negation                     |
| AND                                                         | Conjunction                          |
| OR                                                          | Inclusion                            |

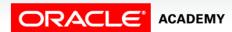

#### Operators in PL/SQL Examples

Increment the counter for a loop.

```
v_loop_count := v_loop_count + 1;
```

Set the value of a Boolean flag.

```
v_good_sal := v_sal BETWEEN 50000 AND 150000;
```

• Validate whether an employee number contains a value.

```
v_valid:= (v_empno IS NOT NULL);
```

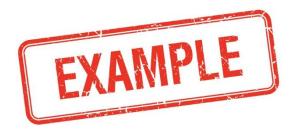

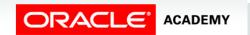

#### Terminology

Key terms used in this lesson included:

- Explicit conversion
- Implicit conversion

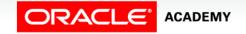

#### Summary

In this lesson, you should have learned how to:

- Construct accurate variable assignment statements in PL/SQL
- Construct accurate statements using built-in SQL functions in PL/SQL
- Differentiate between implicit and explicit conversions of data types
- Describe when implicit conversions of data types take placeList the drawbacks of implicit data type conversions
- Construct accurate statements using functions to explicitly convert data types
- Construct statements using operators in PL/SQL

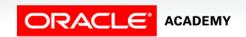

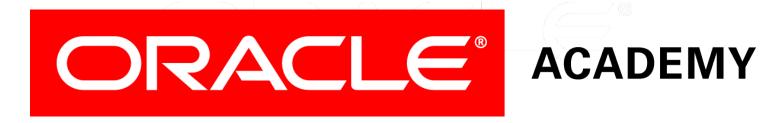